## *Quick Guide* **Research Management System**

**Project Authorisation**

## **GETTING STARTED**

## **Step 1: Logging In**

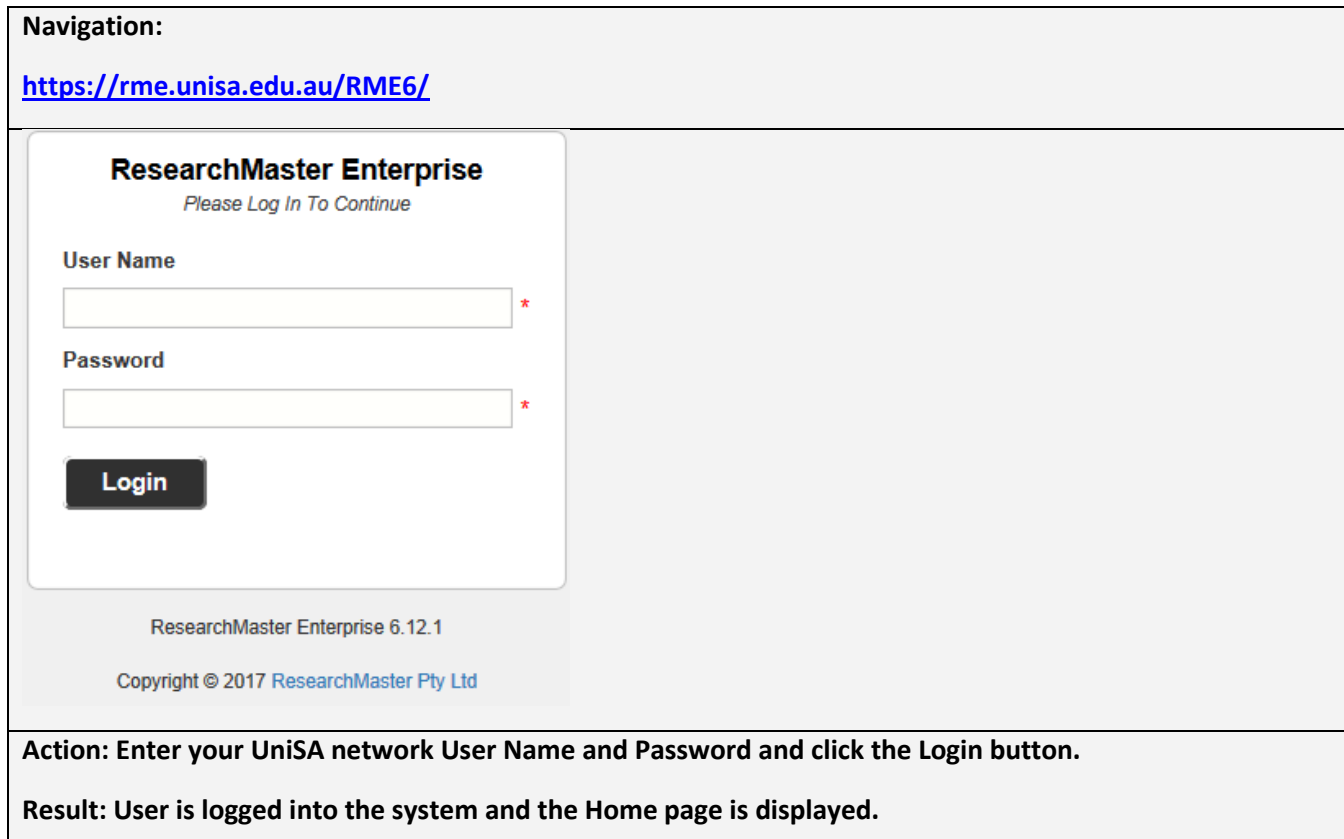

## **Step 2: Project Forms for Authorisation**

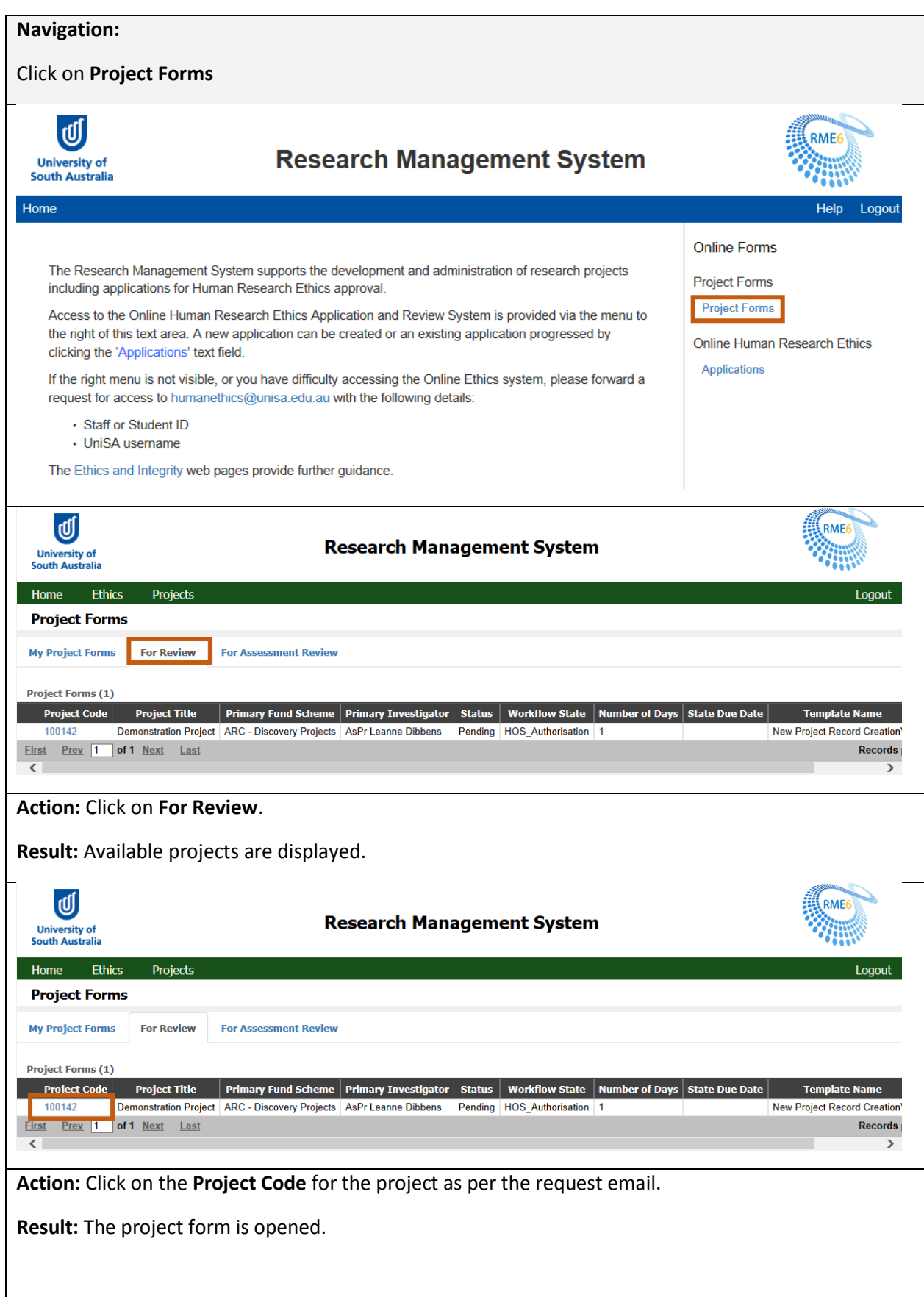

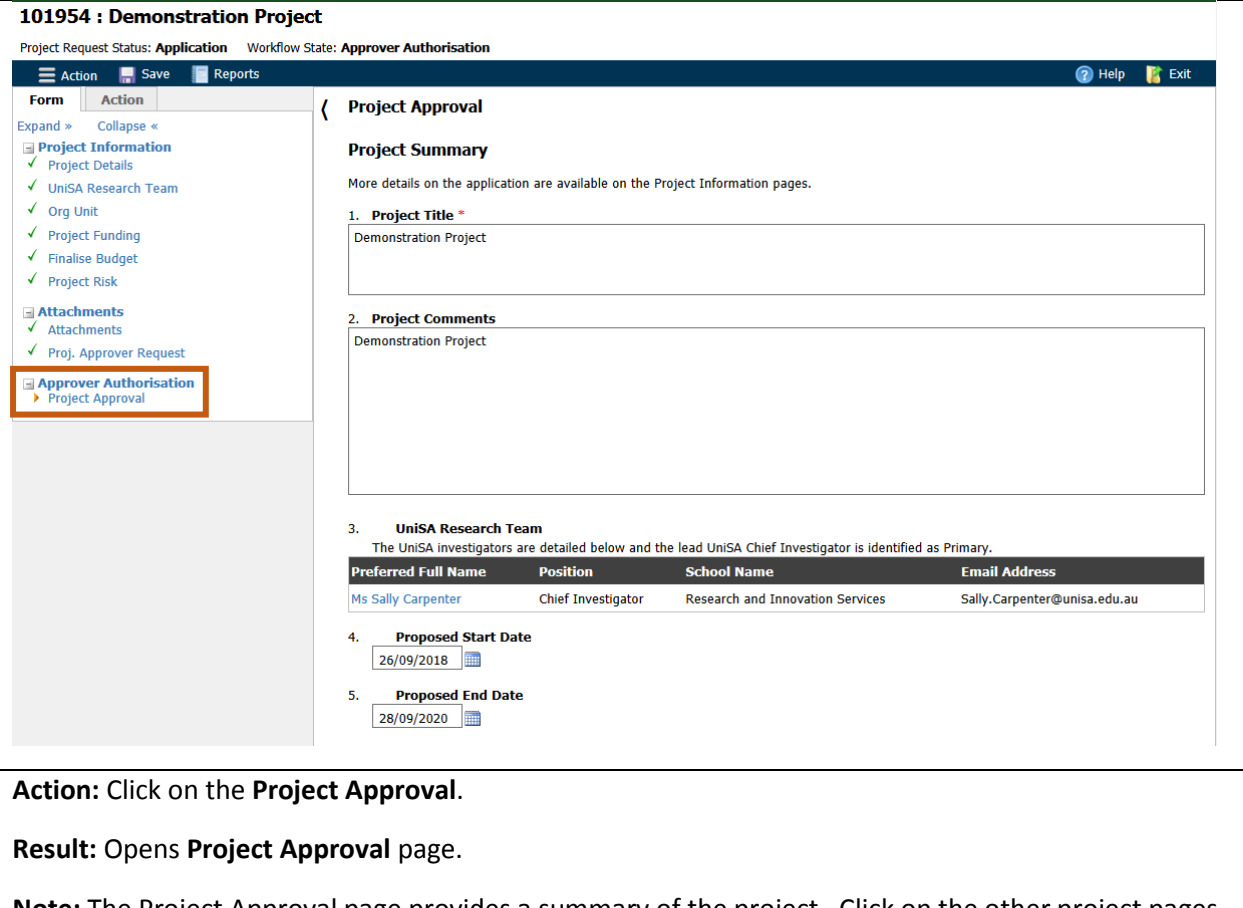

**Note:** The Project Approval page provides a summary of the project. Click on the other project pages for more details.

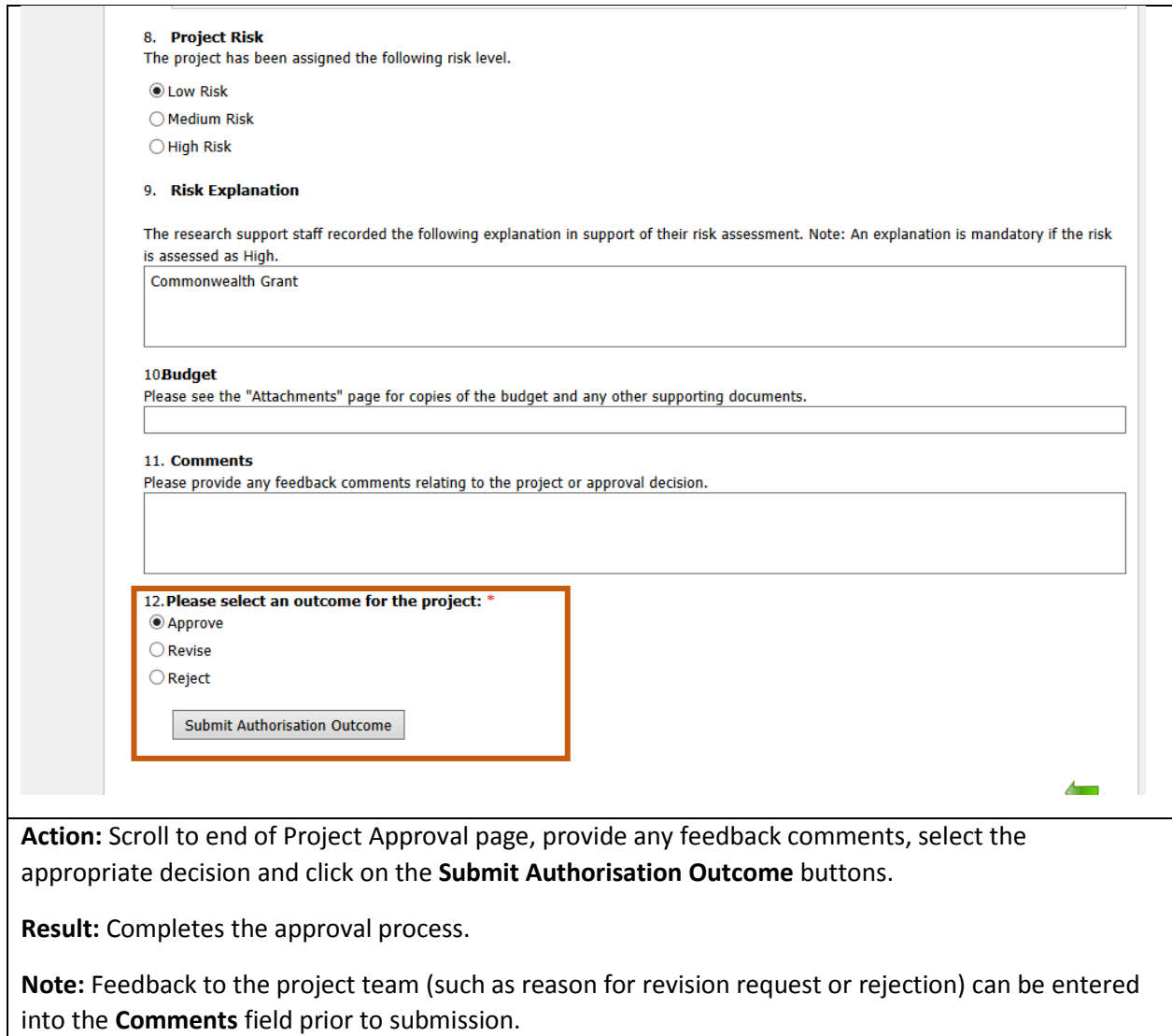